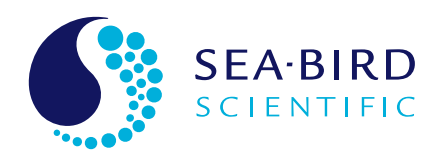

connector

SIM/ IMM

SBE 44

Inductive Cable Coupler

Plastic Jacketed Mooring Cable

SeaFET V2

Seawater **Ground** 

SeapHOx V2

Deep

SBE 44

Anchor

#### Bulkhead **Enabling Inductive Modem Communication for the SeaFET V2 and SeapHOx V2 pH Sensors**

Greg Ikeda, April 2019 Integrating ISFET pH Sensors with the SBE 44

## Introduction

Wrap a plastic jacket around a steel cable, tether one end to a surface mooring and the other to the seafloor. Presto—with this standard mechanical fixture, you've established a versatile link for real-time data transmission. Unlike RS-232, RS-485, or USB, **inductive modem (IM) telemetry** does not require a direct electrical connection to each instrument. Rather, up to 100 IM enabled sensors can employ a single mooring cable as the transmission medium, capable of sending their data to the surface in real time.

While inductive modem moorings are already widely used for real-time telemetry of standard oceanographic parameters, limitations in sensor technology have so far prevented pH sensors from joining the array of instruments found on long-term oceanographic moorings. The **SeaFET V2**, **SeapHOx V2**, and **Deep SeapHOx V2—**moored pH sensors that employ stable ionsensitive field-effect transistor (ISFET) technology**—**are a natural fit for installation on existing inductive modem moorings. The ISFET sensor technology provides long-term stability required for unattended deployments unlike traditional glass electrode pH sensors.

Both the SeaFET V2 and SeapHOx V2 rely on serial RS-232 telemetry for configuration and data transmission. To install these instruments in an inductive modem system, the **SBE 44 Underwater Inductive Modem** must act as a translator between RS-232 and differential phase-shift keying (DPSK) telemetry utilized for IM communications and vice-versa. The SBE 44 is designed to provide a 2-way link between the **Surface Inductive Modem (SIM)** or **Inductive Modem Module (IMM)** and virtually any serial instrument.

This document outlines the proper configuration for the surface modem, SBE 44, and SeaFET V2 and SeapHOx V2 for different deployment scenarios.

# Cable Diagram

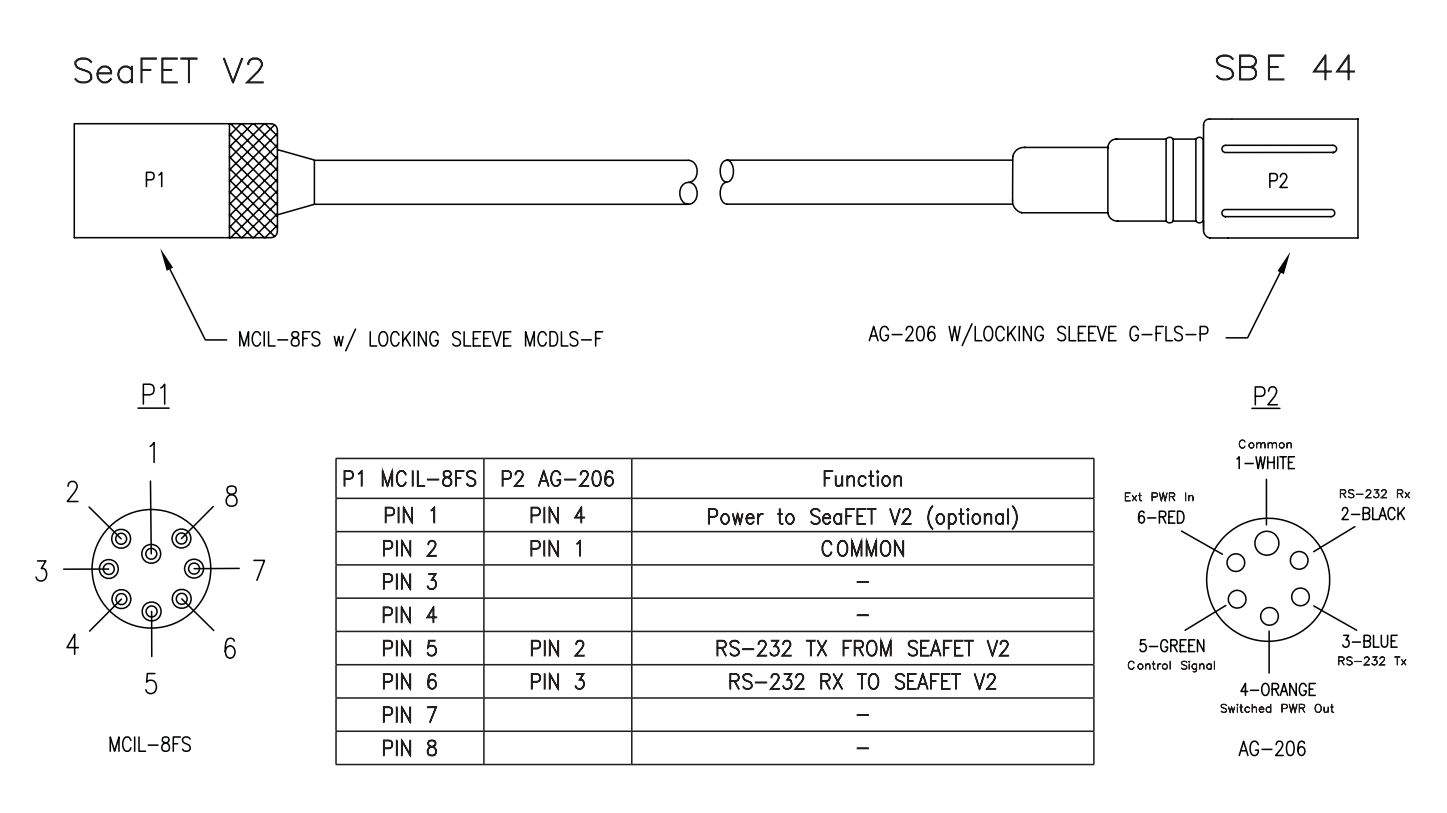

# Operational Diagram

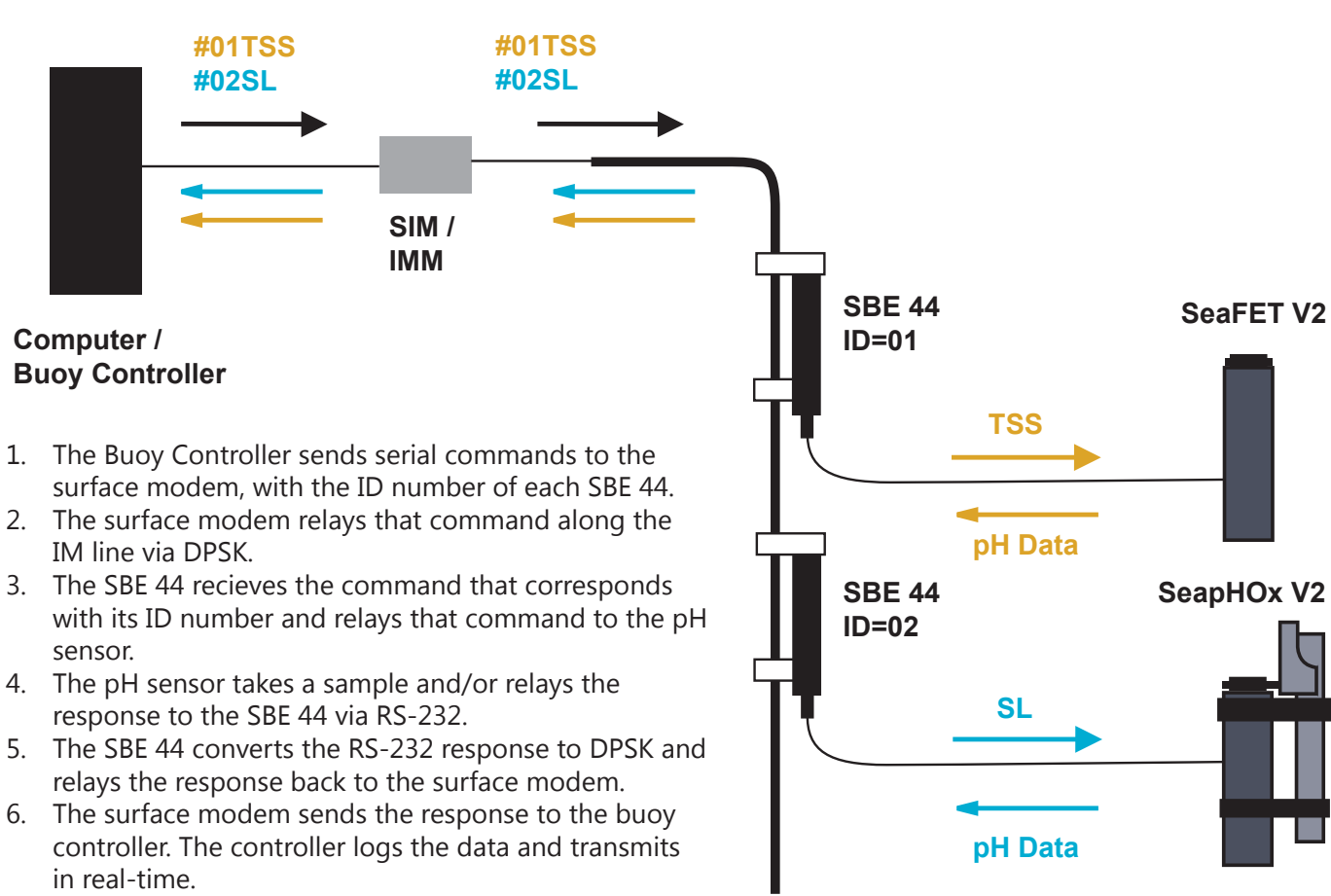

## Initial Instrument Setup

Integrating the SeaFET V2/SeapHOx V2/Deep SeapHOx V2 with an IM system requires proper configuration of the SIM/IMM, SBE 44, and pH Sensor. Send these commands prior to configuring the system for one of the a specific deployment routines below. *Note: all commands to the SBE 44 must be preceded with "!ii" where "ii" corresponds to the ID number of the particular SBE 44.*

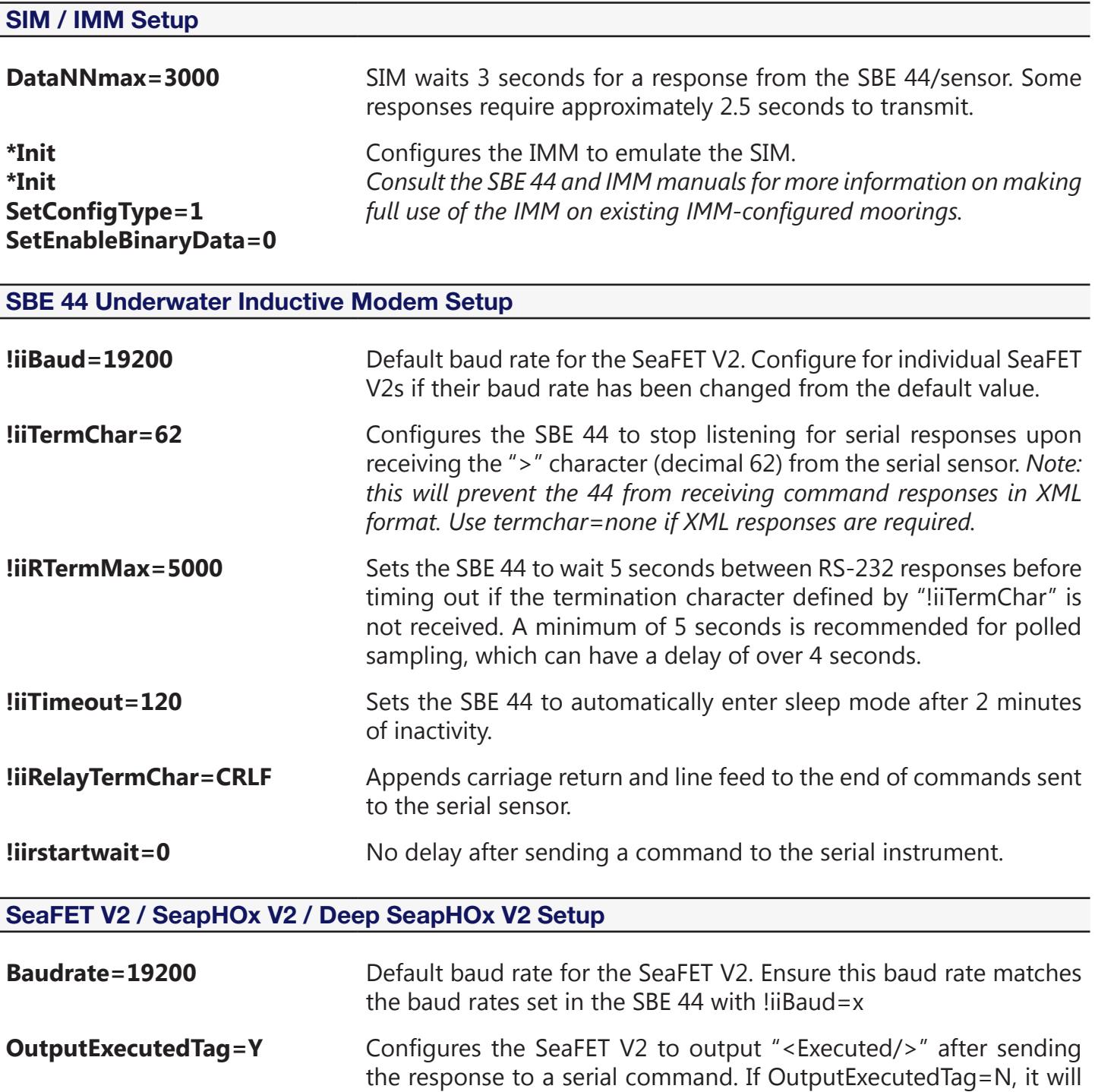

**OutputFormat=1** Configures the sensor to output data in converted decimal format.

output an "S>" after sending the response to a serial command.

## Autonomous Sampling with a Periodic Request (Recommended)

In this sampling routine, the pH sensor will sample autonomously, logging data to its internal memory. The surface modem periodically sends a request for the latest sample, commanding the pH sensor to report the latest sample from its internal memory for transmission in realtime. All sampling is handled by the pH sensor's autonomous sampling routine (triggered by sampleinterval=x and startnow); the pH sensor does not take new samples in response to commands from the controller and surface modem.

This routine is advantageous when power and bandwidth are limited: the pH sensor can create a high resolution time-series in its internal memory (e.g. sampling every 60 seconds), while the controller can request and transmit a sample less frequently (e.g. every 2 hours). This provides a reliable real-time dataset with higher resolution data when the instrument is retrieved.

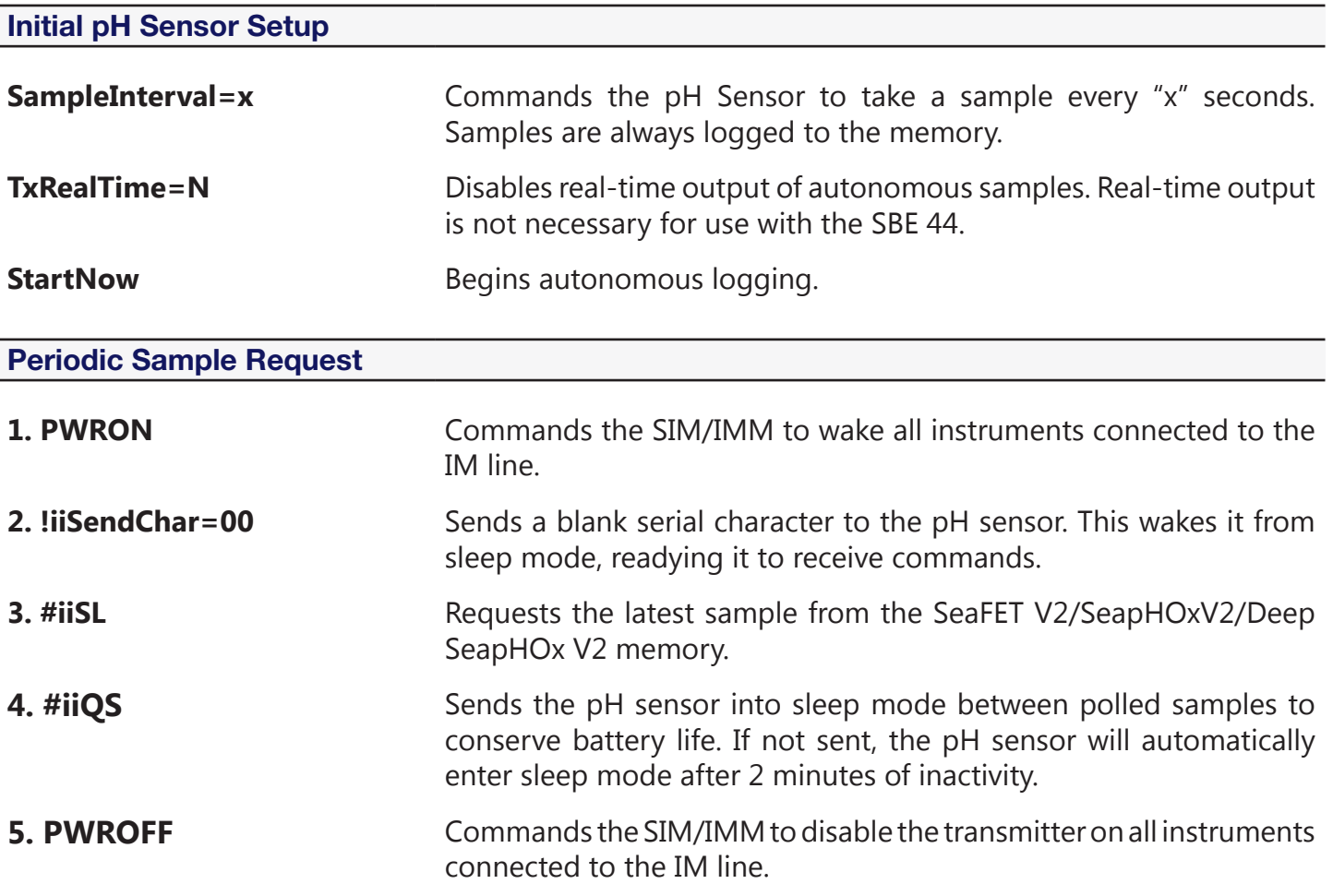

**NOTE:** Sending SBE 44 commands must begin with "!ii" where "ii" corresponds with the SBE 44's ID number. Sending commands to the serial instrument connected to the SBE 44 must begin with "#ii", where "ii" still corresponds with the SBE 44's ID number.

# Polled Sampling

In this sampling scheme, the surface modem sends a polled sampling command to the SBE 44, which relays that command to the pH sensor. This is generally used when a controller can send a scheduled list of commands to a single SBE 44, or to request additional samples from the pH sensor.

**Polled sampling does not work with the SeapHOx V2 or Deep SeapHOx V2**, as the SBE 44 will time out before the instrument has completed the sequence of pump→sample→output data. The SBE 44 timeout is set by the !iiRTermMax=x command, which has a maximum value of 30 seconds. Sea-Bird Scientific recommends running the pump on the SeapHOx V2 and Deep SeapHOx V2 for a minimum of 38 seconds. For the SeapHOx V2 and Deep SeapHOx V2, use the Autonomous Sampling with Periodic Request routine instead.

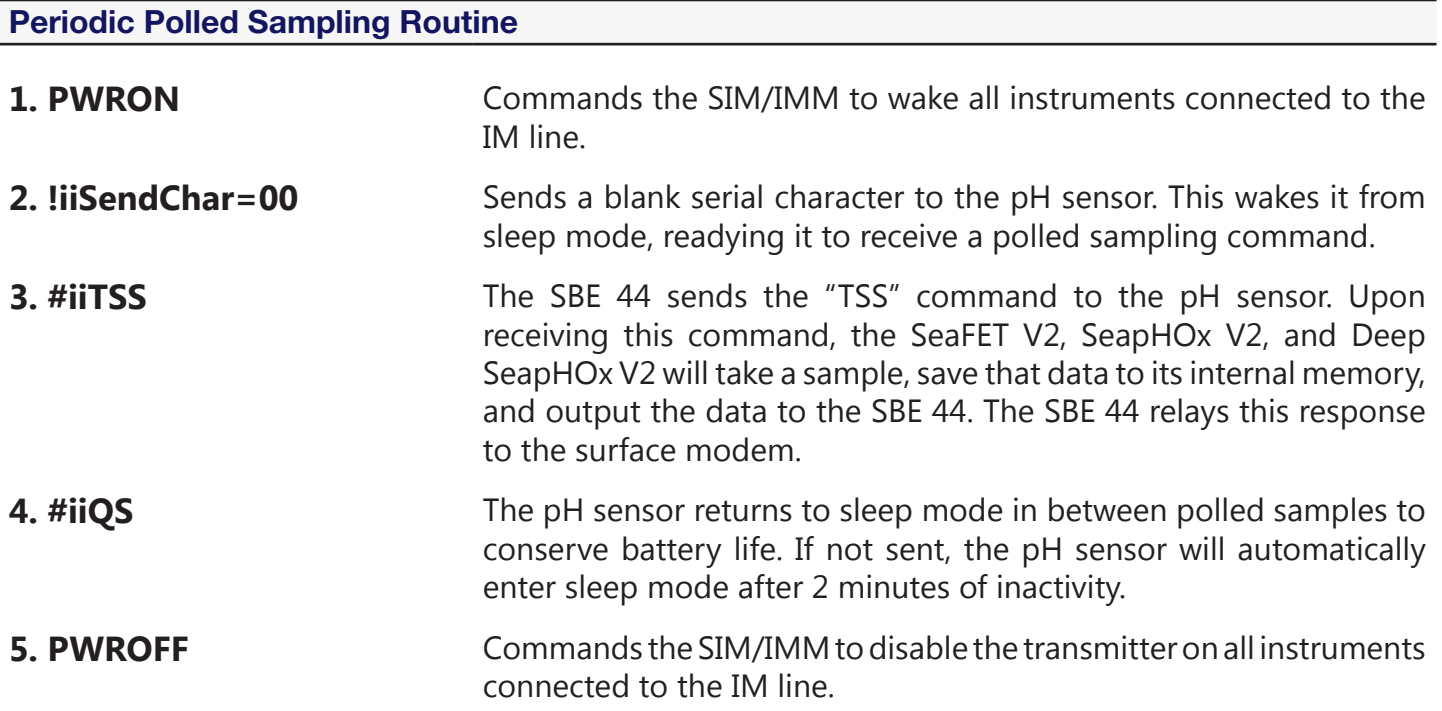

**NOTE:** Sending SBE 44 commands must begin with "!ii" where "ii" corresponds with the SBE 44's ID number. Sending commands to the serial instrument connected to the SBE 44 must begin with "#ii", where "ii" still corresponds with the SBE 44's ID number.

# Global Sampling Commands

The surface modem and SBE 44 can send/receive the global "GData" command rather than specifying specific ID numbers on the IM line with #iiTSS or #iiSL commands. Each SBE 44 can be configured to send a specific string to the pH sensor upon receiving the GData command from the sufrace modem. Using the global GData command will send a command to every IM instrument simultaneously, facilitating a coordinated sampling event.

The sensor's reply is stored in the SBE 44's buffer, and must be retrieved by the "Dataii" command, where "ii" corresponds with the IM instrument's ID number. **If the response is not retrieved before the SBE 44 returns to sleep, the sample will be lost.** This routine is useful when a single IM line has multiple sensors.

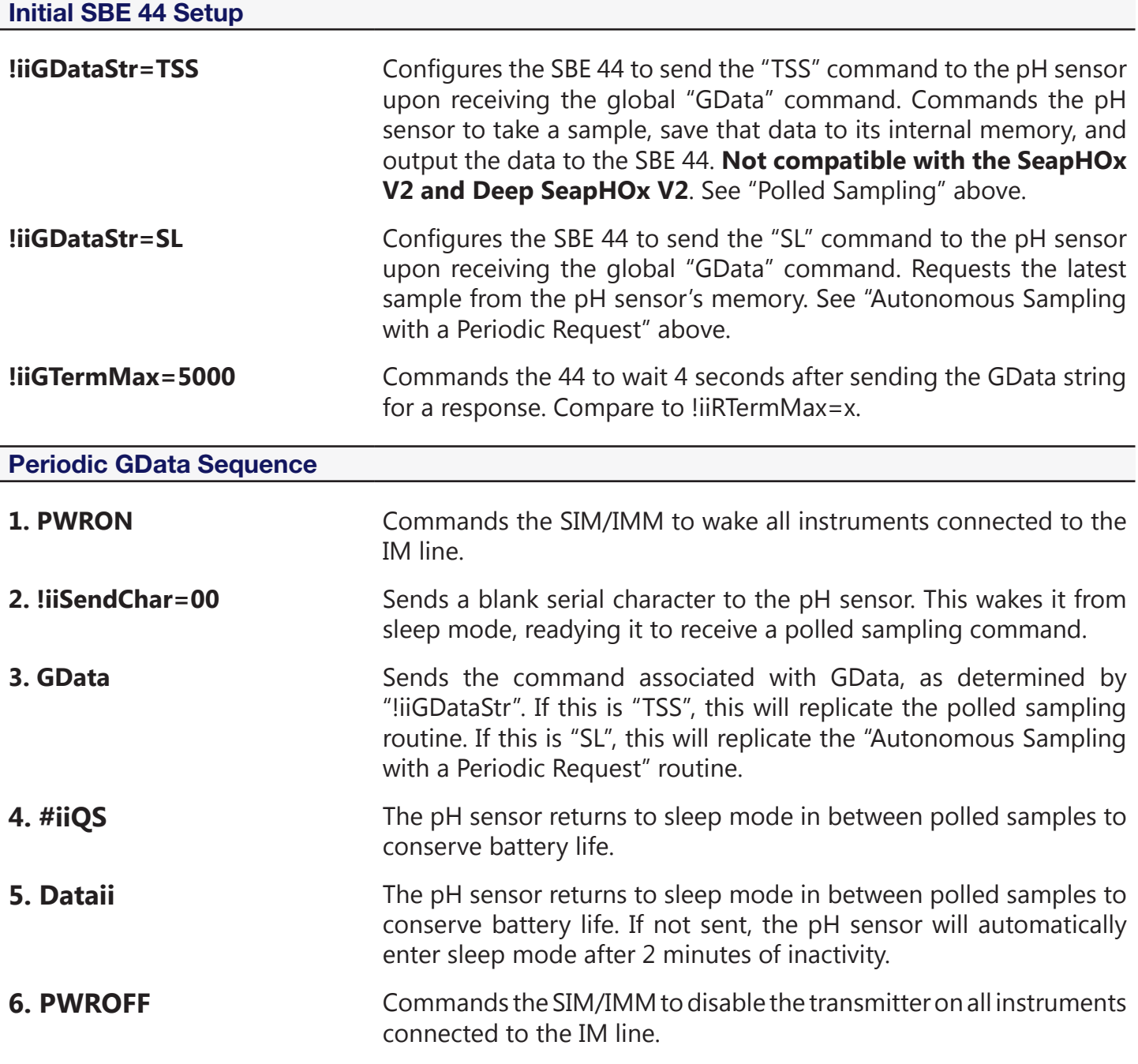